#### **ราอการอ้างอ**

### **ภาษาไทย**

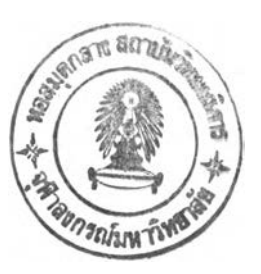

- **กาญ จนา แก้วเทพ. "ความหมายและนัยยะสำคัญของสังคมสารสนเทศ ตามทัศนะ นักอนาคตศาสตร์". ว.นิเทศศาสตร์. กรุงเทพมหานคร : คณ ะนิเทศศาสตร์ จุฬาลงกรณ ์มหาวิทยาลัย ปีที่ 14 ,2 5 3 6 .**
- **ทอฟฟ้เลอร์, อัลวิน. คฟินฟิกที่สาม. แปลโดย สุกัญ ญ า ตีระวนิซ และคนอื่น ๆ. กรุงเทพมหานคร : นานมี, 2532.**
- **ทอฟฟ้เลอร์, อัลวิน. อำนาจใหม่. แปลโดย ชุนทอง ลอเสรีวานิซ. พิมพ์ครั้งท 3. กรุงเทพมหานคร : รุ่งแลงการพิมพ์, 2541.**
- ทวีศักดิ์ กออนัตกูล และเพ็ญศรี กันตะโสพัตร์. "**แนวความคิดการพัฒนาประเทศไทยโดยก**ารใช้ **เทคโนโลยีสารสนเทศในโลกยุคเศรษฐกิจใหม่". สาร N E C T E C . กรุงเทพมหานคร : เนคเทค. 8 : 40, ม.ค. - มิ.ย. 2544.**
- **ป ราวีณ ยา สุวรรณณ ์ฐโชติ. กรณีคิกษากระบวนการยอมรบเทคโนโลยีสา?สนเทคัไนโรงเรียน. วิทยานิพนธ์ครุศาลตรมหาบัณ ฑิต คณ ะครุศาสตร์จุฬ าลงกรณ ์มหาวิทยาลัย. กรุงเทพ มหานคร: จุฬาฯ : 2541.**
- พระธรรมปิฎก (ประยุทธ์ ปยุตโต). <u>การพัฒนาที่ยังยีน</u>. กรุงเทพมหานคร : มูลนิธิพุทธธรรม, 2543. *รั*ฐสภา แก่นแก้ว. <u>การ**ใช้เทคโนโลยีคอมพิวเตอร์ไนกิจการสถานีโทรทัศน์**. วิทยานิพนธ์</u> ปริญญามหาบัณฑิต ภาควิชาการสื่อสารมวลชน บัณฑิตวิทยาลัย จุฬาลงกรณ์มหาวิทยาลัย. **กรุงเทพมหานคร : จุฬาฯ : 2541.**
- **วรพรรณ** พงด้สวั**สด. ความ**ร ู้**ทัศนคติ และพฤติกรรมทา?ใช้เทคโนโลยีสา?สนเทศทัวไป** <u>กับการเปิดรับสื่อวารสารสนเทศของเด็กและเยาวชนในเขตกรงเทพมหานคร</u>. **วิทยานิพ นธ์ปริญ ญ ามหาบัณ ฑ ิต ภาควิชาการสื่อสารมวลชน บัณ ฑิตวิทยาลัย จุฬาลงกรณ ์มหาวิทยาลัย. กรุงเทพมหานคร : จุฬาฯ : 2540.**
- **วรรณ วิภา ติตถะสิริ. "ความคิดเห็นในเรื่องที่เกี่ยวกับสถานภาพของ IT และการวางแผนยุทธศาสตร์ ด้าน IT ในปัจจุบันที่กำลังเผชิญ อยู่ และคาดว่าควรจะเป็นในอนาคต". สาร N E C TE C .** กรุงเทพมหานคร : เนคเทค, 2544.
- ี สำนักงานเลขานุการคณะกรรมการเทคโนโลยีสารสนเทศแห่งชาติ. <u>กรอบแนวคิดและความเป็นมา</u> <u>ของความเหลือมสำในการเข้าถึงสารสนเทศและความรู้</u>. กรุงเทพมหานคร : เนคเทค, **2544.**
- สุกัญญา สุดบรรทัด. <u>ความร**์ทัศนคติและการขอมรับของประชาชนต่อเทคโ**นโลยีสารสนเทศ</u> **กรุงเทพมหานคร : คณะนัเทศศาสตร์จุฬาลงกรณ์มหาวิทยาลัย, 2539.**
- **เลกสรร สายสืสด. ทา?ใช้ประโยชน์จากอินเทอ?เบ็ดของนักสิทษา อๆจา?ธ์ แสะผู้บ?หา? สถาบัน?าชภัฏ อุด?ราน. วิทยานิพนธ์ปริญญามหาบัณฑิต ภาควิชาการสื่อสารมวลชน บัณฑิตวิทยาลัย จุฬาลงกรณ์มหาวิทยาลัย. กรุงเทพมหานคร : จุฬาฯ : 2542.**
- อมลยา ศิริชนะ. <u>ความรู้ ทัศนคติ และการใช้ประโยชน์จากอินเทอร์เน็ตของนักเรียนใน</u> โร<mark>งเรียนดีเด่นด้านส่งเสริมกิจกรรมอินเตอร์เน็ตตามโครงการเครือข่ายคอมพิวเตอร์</mark> **เพี่อโรงเรียนไทย. วิทยานิพนธ์ปริญญามหาบัณฑิต ภาควิชาการสื่อลารมวลชน บัณฑิตวิทยาลัย จุฬาลงกรณ์มหาวิทยาลัย. กรุงเทพมหานคร : จุฬาฯ : 2542.**

#### **ภาษาอังกฤษ**

- **Dahman, C.J. Knowledge Growth and Performance in the New Economy. New York : Harper Row, 1999.**
- **Economic Committee. Transforming Digital Divides into Digital Opportune ties Preliminary proposal for the New Economy. Chinese Taipei, Asia-Pacific Economic Cooperation (APEC), 15-16 February 2001.**
- **Worldbank. Understanding the Digital Economy. Washington D.c. : PB Press, 1999. Woridbank. Digital Divides. [Online]. Available from : <http://www.digitaldivice.org/> [1999, June 8]**

**ภาคผนวก**

# **ทา?วิจัยทารเข้าถึงและความสามารถในการใช้เทคโนโฟิยึสารสนเทศของนัทเรึยน มัรยมสิกษาดอนปลายในทรงเทพมหานคร**

**ปัจจุบันเทคโนโลยีลารลนเทศได้เข้ามามีบทบาทในชีวิตของเรามากขึ้นทุกวัน ตัวอย่างเช่น โทรทัศน์โทรตัพท์เคลื่อนที่ วิท ยุติดต ามตัว คอมพิวเตอร์อินเทอร์เน็ต เป็นต้น และผู้วิจัยอยากจะ ทราบว่า เทคโนโลยีลารลนเทศเหล่านี้มีการแพร่กระจายในกลุ่มนักเรียนมัธยมสืกษาตอนปลายใน กรุงเทพมหานครอย่างไร รวมทั้งมีการใช้เทคโนโลยีสารสนเทศเหล่านี้อย่างไร**

**การทดสอบนี้ไม่ใช่การทดลอบของโรงเรียนเพื่อประเมินผลคุณ ผู้วิจัยเพียงแต่ต้องการ ทราบว่าเด็กในวัยเดียวกันกับคุณ ใช้เทคโนโลยีสารลนเทศมากน้อยแค่ไหนจุดประสงค์เพื่อรวบรวม คำตอบให้ไต้มากที่สุด และคำตอบนี้จะเป็นความลับ ฉะนั้นกรุณ าตอบคำถามให้ตรงกับความเป็น จริงมากที่ลุด**

# ให้ทำเครื่องหมาย/ในช่อง □ ต้านล่างนี้ <sup>1</sup> . เพศ □ ชาย □ หญง 2. อายุ □ 14ปี □ 15ปี □ 16ปี □ 17ปี 3. ชั้นเรียน □ ม.4 □ ม.5 □ ม.6 4. ขณะนี้อาตัยอยู่กับ □ บิดามารดา □ ญาติ □ อื่นๆ (โปรดระบุ) ........................................ 5\* 5. ไต้เงินเป็นค่าใช้จ่ายจากผู้ปกครองโดยเฉลี่ยในแต่ละเดือน เป็นจำนวน □ ตํ่ากว่า 500 บาท (ประมาณ 10-15 บาท/วัน)  $\Box$  ประมาณ 500 - 1,000 บาท (ประมาณ 16-30 บาท/วัน)  $\Box$  ประมาณ 1,001 - 2,000 บาท (ประมาณ 31-60 บาท/วัน) □ ประมาณ 2,001 - 3,000 บาท (ประมาณ 61-100 บาท/วัน) □ สูงกว่า 3,000 บาท (มากกว่า 100 บาทต่อวัน) □ อื่นๆ (โปรดระบุ)...................................

**ส่วนที่ 1**

## 6. ผู้ปกครองจบการศึกษาระดับใด

- □ ประถมศึกษา
- **□ มัธยมศึกษา**
- **□ อาชีวะศึกษา**
- **□ มหาวิทยาลัย (ปริญญาตรี)**
- **□ ส ูงก 1ว่าบ โริญ ญ าต รี**

## **7 . ราย ได ้รวม ข อ งค รอ บ ค รัวโด ย เฉ ล ี่ย ต ่อ เด ือ น**

- 
- **ี⊔ ประมาณ 3,000 5,000 บาท ⊔ ประมาณ** 50,001 100,000 บาท
- **ป** ประมาณ 5,001 10,000 บาท **ป** สูงกว่า 100,000 บาท
- **ป** ประมาณ 10,001 30,000 บาท

#### **8. อาชีพของบิดามารดา หรือผู้มีรายได้หลักในครอบครัว**

- **□ รับราชการ/รัฐวิสาหกิจ**
- **□ ธุรกิจส่วนตัว**
- **□ ทำงานบริษัทเอกซน**
- **□ รับจ้างทั่วไป/ใช้แรงงาน/เกษตรกรรม (ทำนา,ทำไร่,ทำสวน)**
- **□ อื่นๆ(โปรดระบุ)...................................... 9**

#### **9. ตำแหน่งของบิดามารดา หรือ ผู้มีรายได้หลักในครอบครัว**

- **□ เจ้าของกิจการธุรกิจ □ อาชีพอิสระ (แพทย์/ทนายความ/สถาปนิก/ฯลฯ) □ ผู้บริหารระดับสูง □ ผู้ใช้แรงงาน**
- **□ ผู้บริหารระดับล่าง/กลาง □ อื่นๆระบุ....................................**
- **□ พนักงานบริษัท/ช้าราชการ (ที่ไม่มีตำแหน่งบริหาร)**
- **ต ำก ว ่า 3 ,0 0 0 บ าท ป ร ะ ม า ณ 3 0 ,0 0 1 5 0 ,0 0 0 บ าท**
	-
	-

## **ส่วนที่ 2**

้ อ่านประโยคต่าง ๆ ให้เข้าใจ ถ้าข้อใดตรงกับคุณให้ทำเครื่องหมาย / หน้าข้อความ "ใช่" แต่ถ้าไม่ ตรงกับคุณให้ทำเครื่องหมาย / หน้าข้อความ "ไม่ใช่" ถ้าไม่แน่ใจว่าควรตอบว่า "ใช่" หรือ "ไม่ใช่" ่ ให้เลือกคำตอบที่ใกล้เคียงความจริงที่สุด มีบางคำถามที่เกี่ยวกับวิธีการใช้ค่อนข้างซับซ้อน หากไม่ **รู้ว ิธ ีก ารใช ้งาน ว่าเป ็น อ ย ่างไร ให ้ต อ บ "ไม ่ใช ่"**

**1. โทรทัศน์ คุณมีเครื่องรับโทรทัศน์ที่บ้าน ใช่ ....ไม่ใช่ มีจำนวน..........เครื่อง ถ้า "ใช่" ทำต่อ / ถ้า "ไม่ใช่" ข้ามไปทำข้อ 2 คุณมีเครื่องรับโทรทัศน์ใช้งานส่วนตัว ใช่ ....ไม่ใช่ คุณได้รับอนุญาตให้ใช้งานโทรทัศน์ได้ตามความต้องการ ใช่ ....ไม่ใช่ คุณลามารถเปิด/ปิดโทรทัศน์ได้ ใช่ ....ไม่ใช่ คุณสามารถใช้!โมทคอ โทลในการควบคุมโทรทัศน์ได้ ใช่ ....ไม่ใช่ คุณลามารถปรับ แสง สี ความคมซัดของจอโทรทัศน์ได้ ใช่ ....ไม่ใช่ คุณสามารถต่อเชื่อมโทรทัศน์กับเครื่องเล่นวิดีโอได้ ใช่ ....ไม่ใช่ 2. โทรทัศน์ผ่านจานรับดาวเทียม คุณมีโทรทัศน์ผ่านจานรับดาวเทียมที่บ้าน ใช่ ....ไม่ใช่ ถ้า "ใช่" ทำต่อ / ถ้า "ไม่ใช่" ข้ามไปทำข้อ 3 คุณได้รับอนุญาตให้ใช้งานโทรทัศน์ผ่านจานรับดาวเทียม ได้ตามความต้องการ ใช่ ....ไม่ใช่ คุณลามารถทำให้เครื่องเปิดใช้งานได้ ใช่ ....ไม่ใช่ คุณสามารถเปลี่ยนช่องได้ตามรายการที่ต้องการรับชม ใช่ ....ไม่ใช่ คุณสามารถเชื่อมต่อโทรทัศน์กับอุปกรณ์รับสัญญาณดาวเทียมได้ ....ใช่ .....ไม่ใช่**

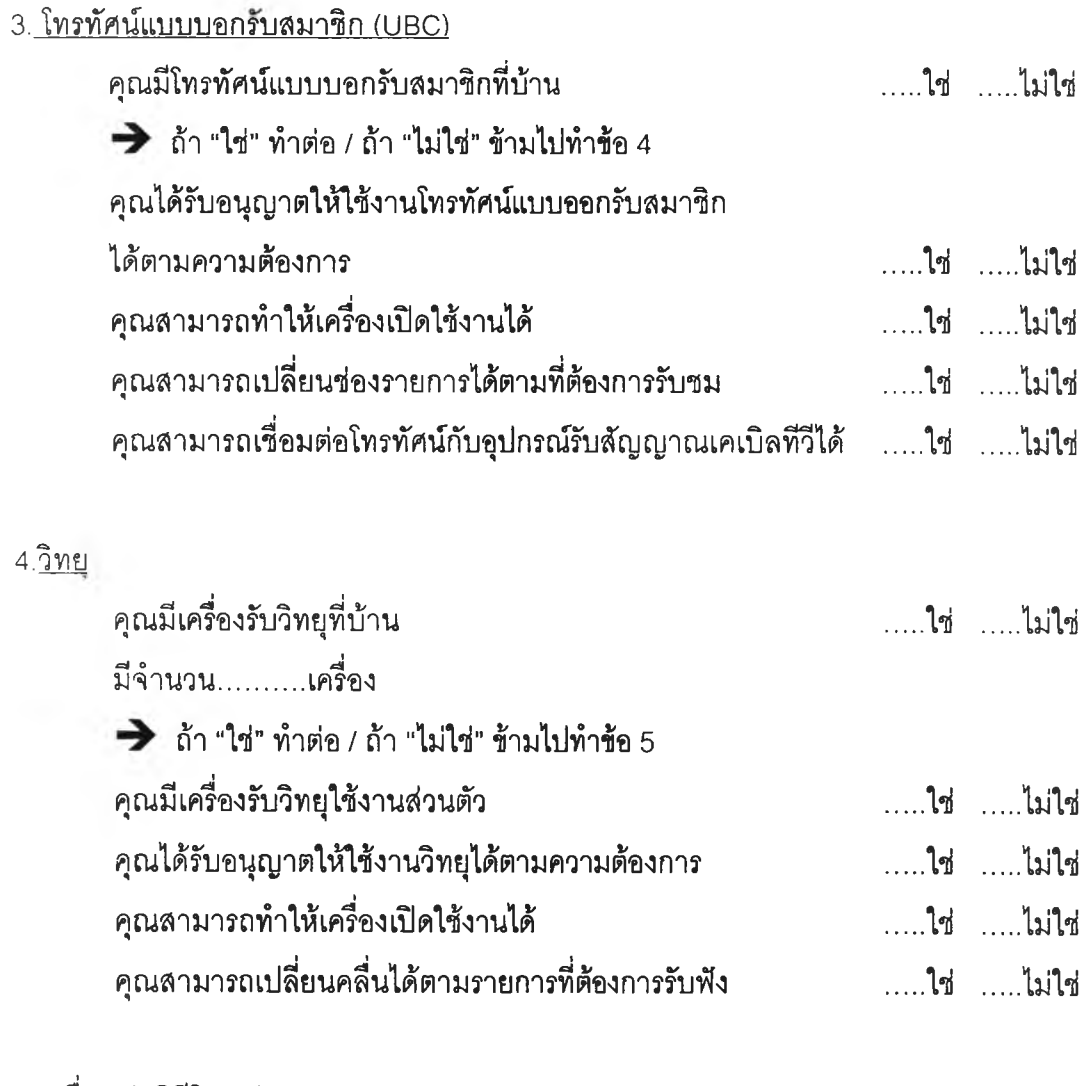

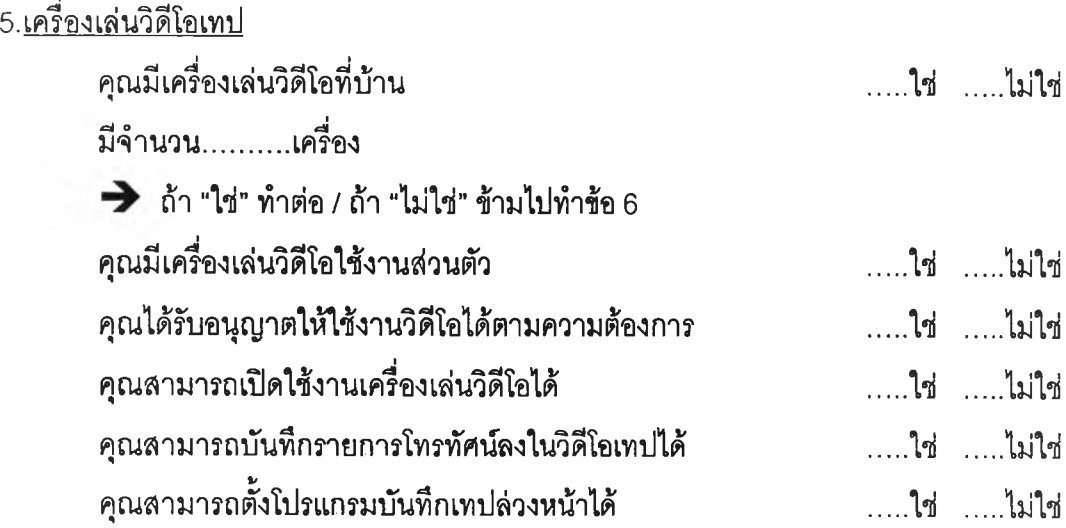

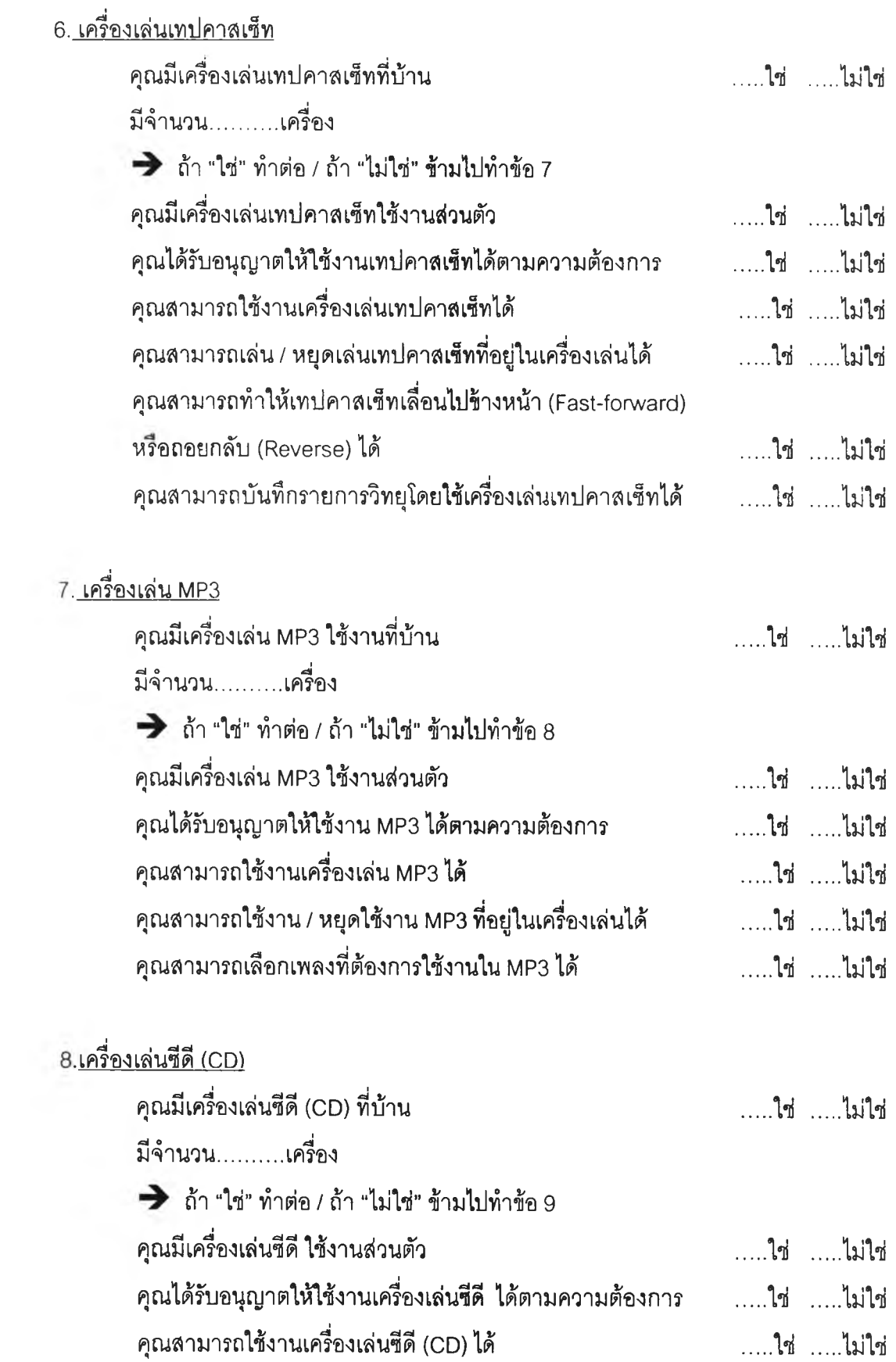

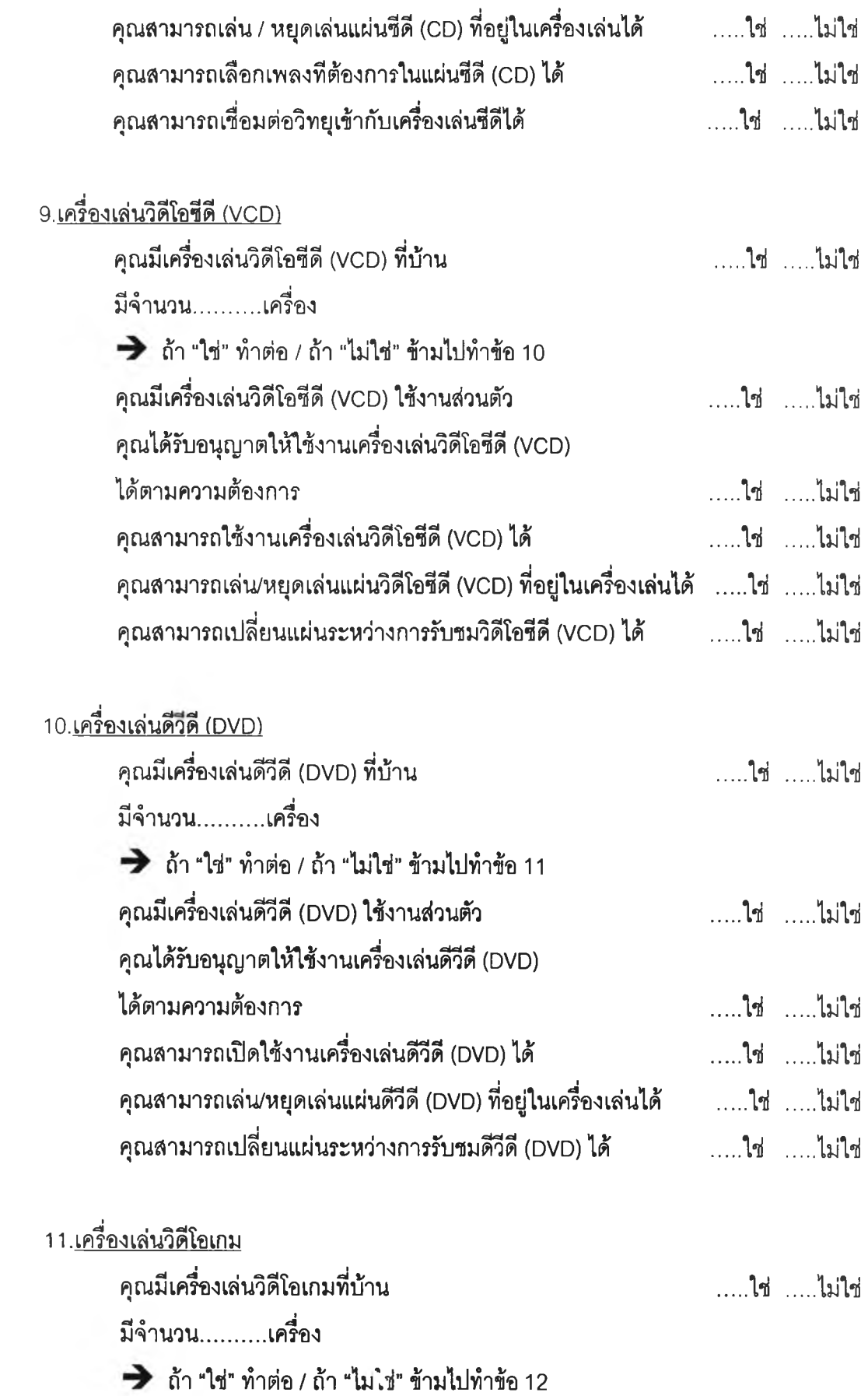

 $\sim$ 

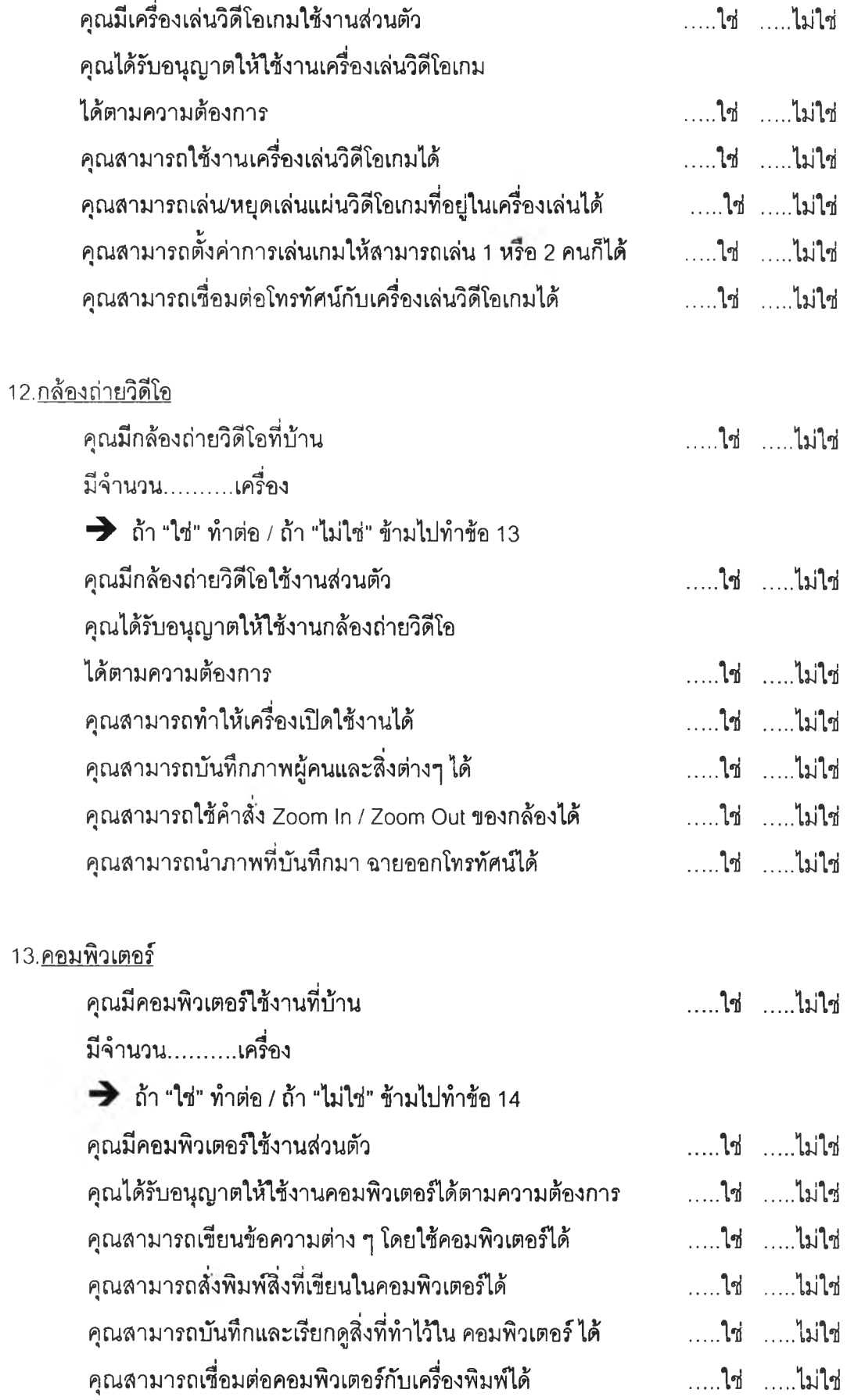

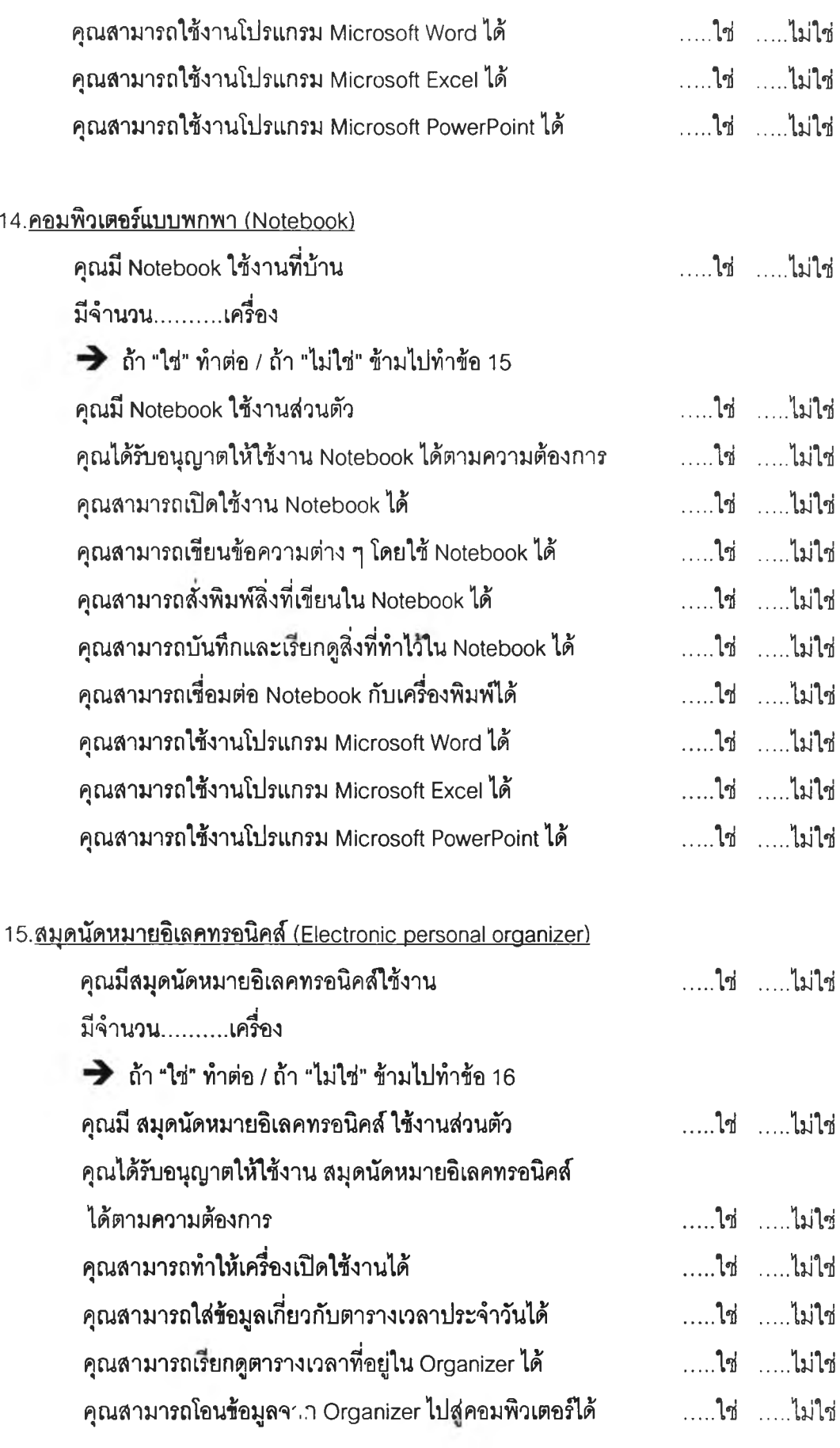

16. อินเทอร์เน็ต

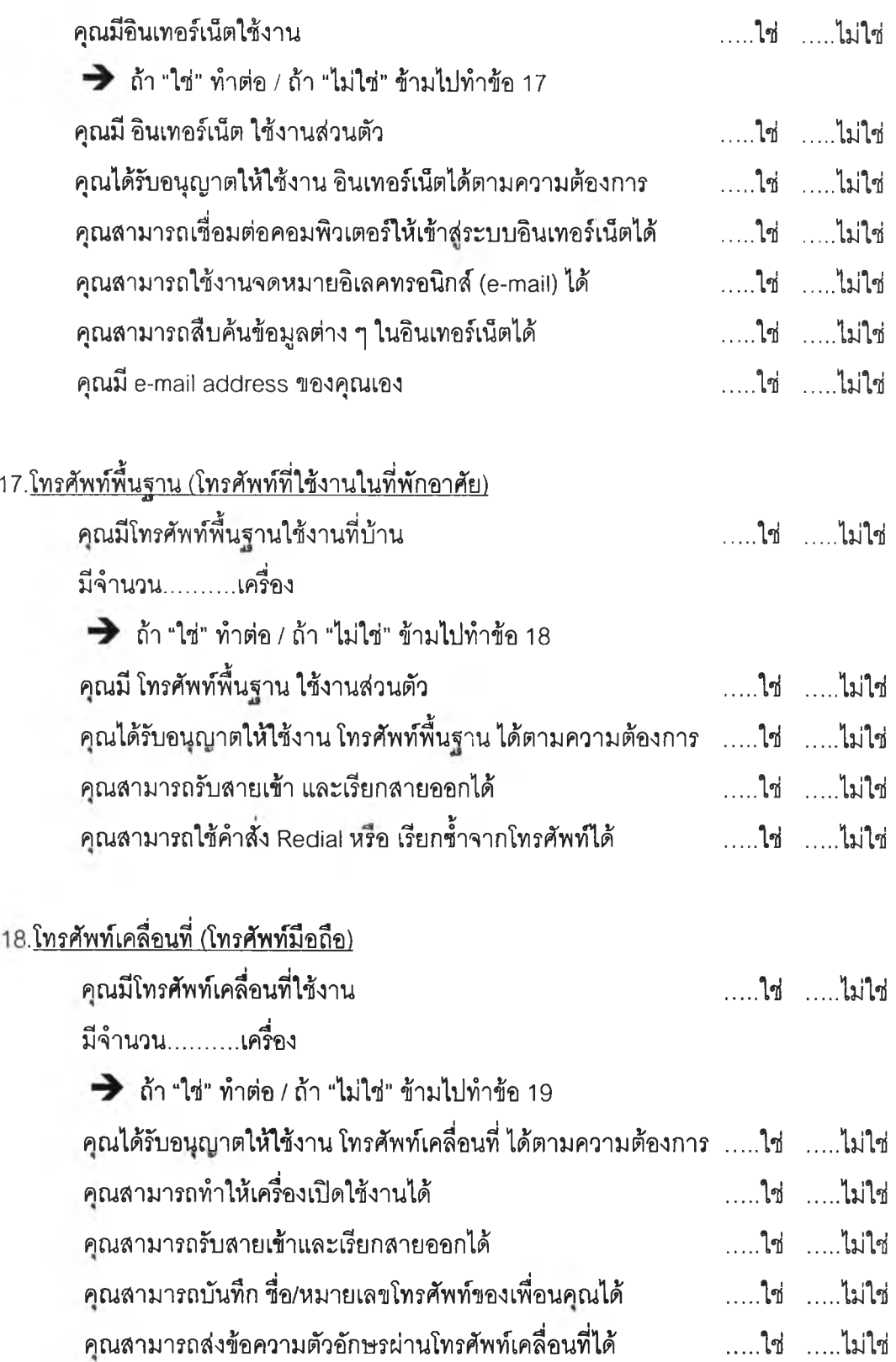

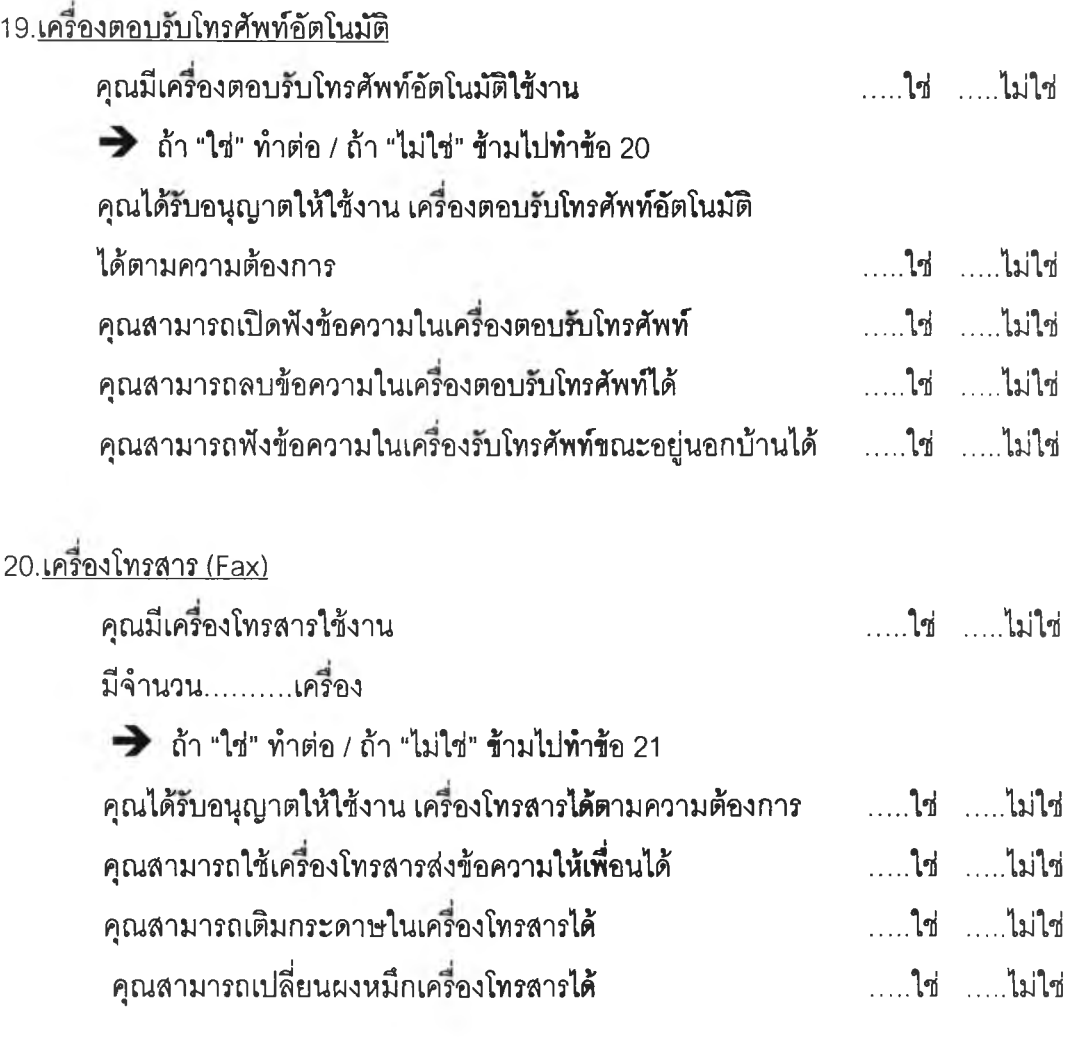

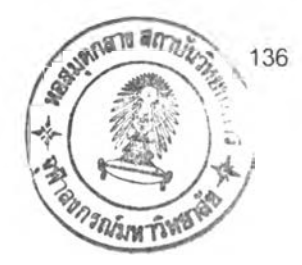

# ประวัติผู้เขียนวิทยานิพนธ์

นายนรินทร์ ธรรมลังกา เกิดวันอาทิตย์ที่ 19 สิงหาคม 2516 ที่อำเภอเมือง จังหวัด เชียงใหม่ จบการสีกษาระดับปริญญาตรี คณะ,นิเทศคาสตร์ มหาวิทยาลัยพายัพ เชียงใหม่ ในปี พุทธดักราซ 2537 ปัจจุบันทำงานอยู่ที่ฝ่ายสื่อสารองค์การธนาคารกสิกรไทย สำนักงานใหญ่